Enkel HTML-visning

<style> #loading {display:none}< /style><form action="?ui=html&amp;zy=c" method="post"><input type="hidden" name="at"

value="AF6bupNBONmzuCowr1cFKbFIsXRv3e2-3g"><font face=arial>Javascript må være aktivert for at du kan bruke Gmail i standardvisningen. Men det ser ut til at Javascript enten er deaktivert eller ikke støttes av nettleseren din. Hvis du vil bruke standardvisning, må du aktivere Javascript ved å endre nettleserinnstillingene dine og <a href="">prøve på nytt</a>.<p>Hvis du vil bruke Gmail i enkel HTML-visning, som ikke krever Javascript, kan du <input type="submit" value="klikk her" class="submit\_as\_link">.</p></font></form><form action="?ui=mobile&amp;zyp=c" method="post"><input type="hidden" name="at"

value="AF6bupNBONmzuCowr1cFKbFIsXRv3e2-3g"><p><font face=arial>Slik kan du se Gmail på en mobiltelefon eller en lignende enhet <input type="submit" value="klikk her" class="submit\_as\_link">.</font></p></form>

## **Laster inn kjell.g.haakull@gmail.com …**

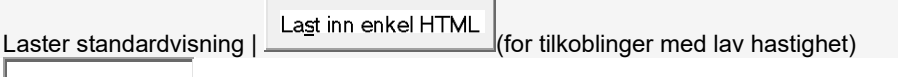